The copy filmed here has been reproduced thanks to the generosity of:

> Dougiae Library Quaan's Univarsity

The images appearing here are the best quality possible considering the condition and legibility of tha original copy and in keeping with the filming contract specifications.

Original copias in printed paper covars are filmed beginning with the front cover and ending on the last page with a printed or illustrated Impression, or tha back covar when appropriate. All other original copies are filmed beginning on the first page with a printad or illustrated impression, and ending on tha last page with a printad or illustrated impression.

The last recorded frame on each microfiche ina last racorded frame on each microficha<br>shall contain the symbol —— (maaning "CON-TINUED"), or the symbol  $\nabla$  (meaning "END"), whichavar applias.

Maps, plates, charts, etc., may be filmed at diffarent reduction ratios. Thosa too larga to ba entiraly includad in ona axposura ara filmed baginning in tha uppar laft hand cornar, laft to right and top to bottom, as many frames as required. The following diagrams illustrate the method:

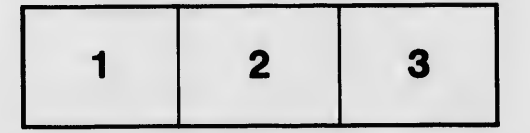

L'exemplaire fiimé fut raproduit grâce à la générosité de:

 $\mathbf{f}$ 

Douglas Library Quaan's University

Les imagss suivantes ont été raproduitas avac la plus grand soin, compte tenu de la condition et de la netteté da l'axampiaire filmé, et an conformité avec las conditions du contrat da fiimage.

Les exemplaires originaux dont la couvartura en papier est imprimée sont filmés an commançant par le pramier plat et an tarminant soit par la dernière paga qui comporte una amprainta d'impression ou d'illustration, soit par la sacond plet, selon le cas. Tous les autres exempiaires originaux sont filmés an commançant par la pramière paga qui comporta una amprainta d'impression ou d'illustration et en termlnant par la darnièra paga qui comporta una talla amprainta.

 $\Delta$ 

Un des symboies sulvants apparaftra sur ia darnièra imaga da chaqua microficha, salon le cas: la symbola - signifia "A SUIVRE", le symbola  $\nabla$  signifia "FIN".

Las cartas, pianchas, tabiaaux, etc., peuvant être filmés à das taux da réduction différants. Lorsqua la documant ast trop grand pour être raproduit an un saul cliché, il ast filmé à partir da l'angla supériaur gaucha, da gaucha à droite, at da haut an bas, an pranant la nombra d'imagas nécassaira. Las diagrammas suivants iliustrant la méthoda.

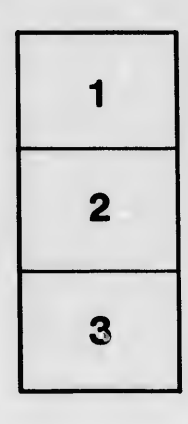

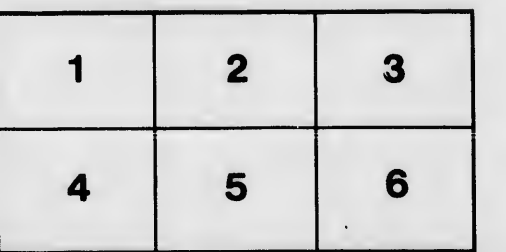

tails du odifier une mage

**rrata** to

32X

pelure, nà